## Badger Docs - Member Reports

Members have the ability to report on their activities via the Reports menu selection at the top of the screen. While Members may only report on their own activities they will find that the Financial Detail report is parameterized to enable a variety of queries. Once a report is created it can be downloaded to your computer and input into Excel or other applications for the creation of even more sophisticated reports.

#### **Creating a Report -**

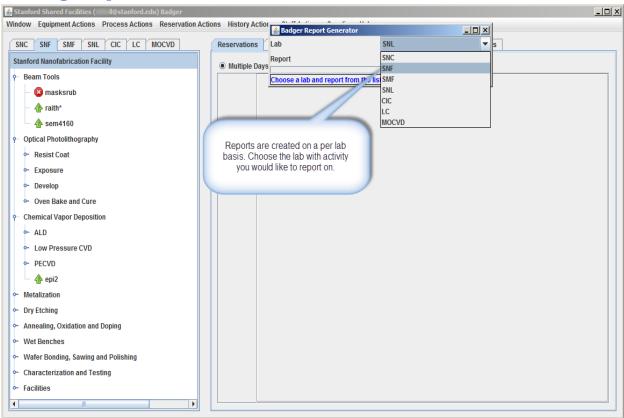

# Badger Docs - Member Reports

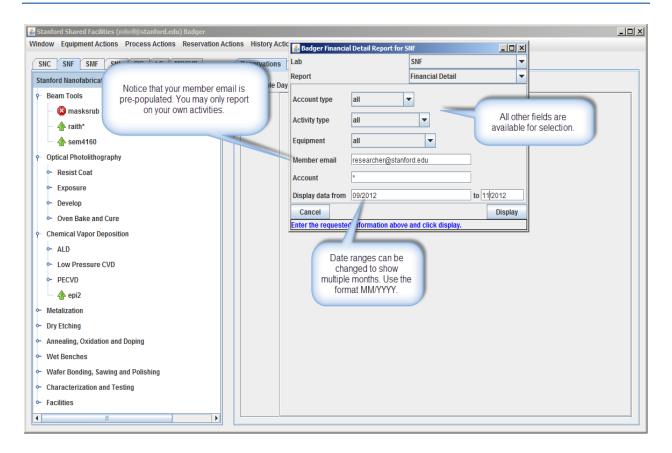

### Badger Docs - Member Reports

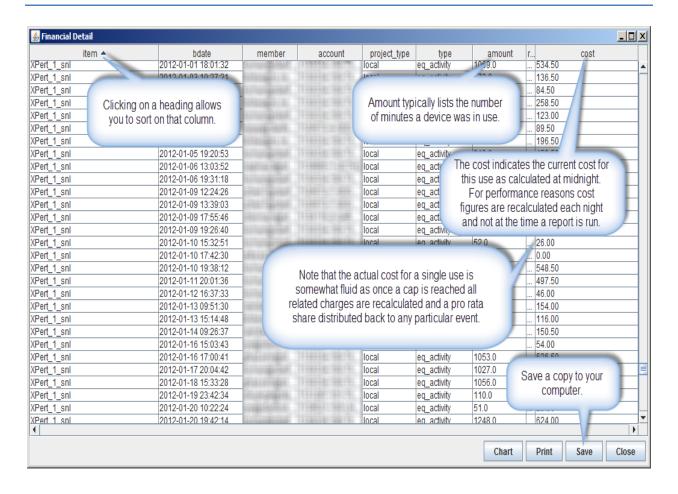

## Badger Docs – Member Reports

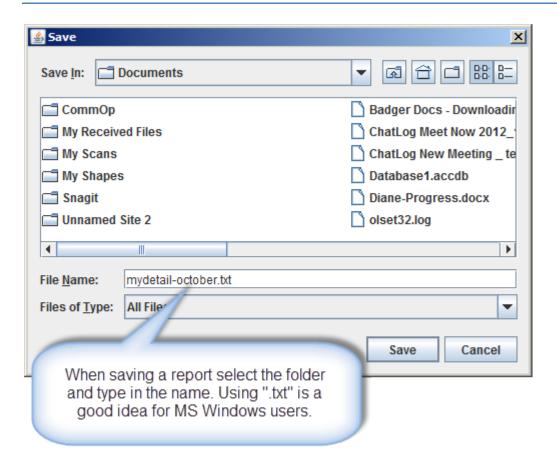